PLEASE FAX SIGNED COPY TO:

480-924-1974

## **ASP Database Request Form**

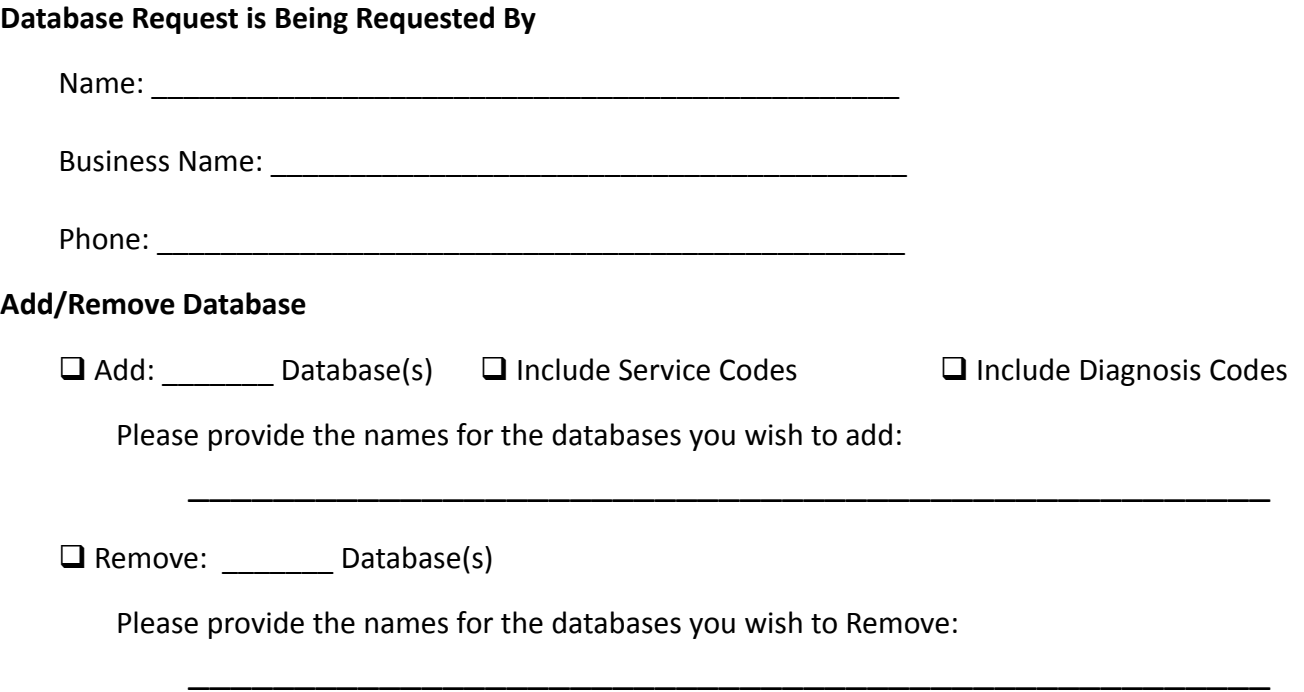

## **Database User Access Permissions**

 $\Box$  Allow All Users Access to All Databases

 $\square$  Restrict User Access to the Following Databases (Please list DB Names):

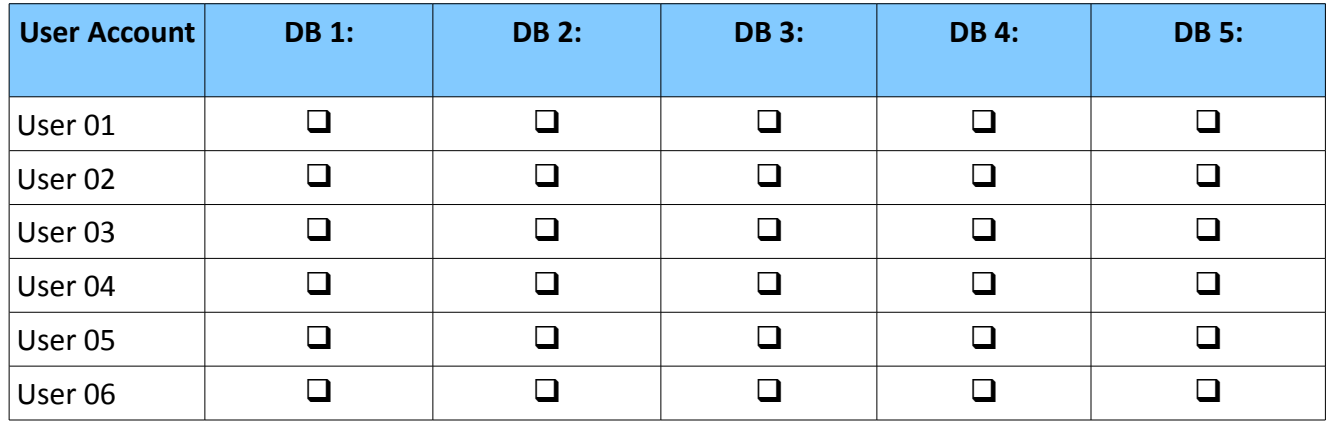

By signing this Form, I acknowledge that I have read and agree to the terms and conditions of the Application Terms of Service as well as the Service Level Policy, Support Policy and System Requirements all of which can be viewed and accessed at<http://www.totalmd.com/asp.html>

Signature: \_\_\_\_\_\_\_\_\_\_\_\_\_\_\_\_\_\_\_\_\_\_\_\_\_\_\_\_\_\_\_\_\_\_\_\_\_\_\_ Date: \_\_\_\_\_\_\_\_\_\_\_\_\_\_\_\_\_\_\_